## **UCC FINANCING STATEMENT AMENDMENT**

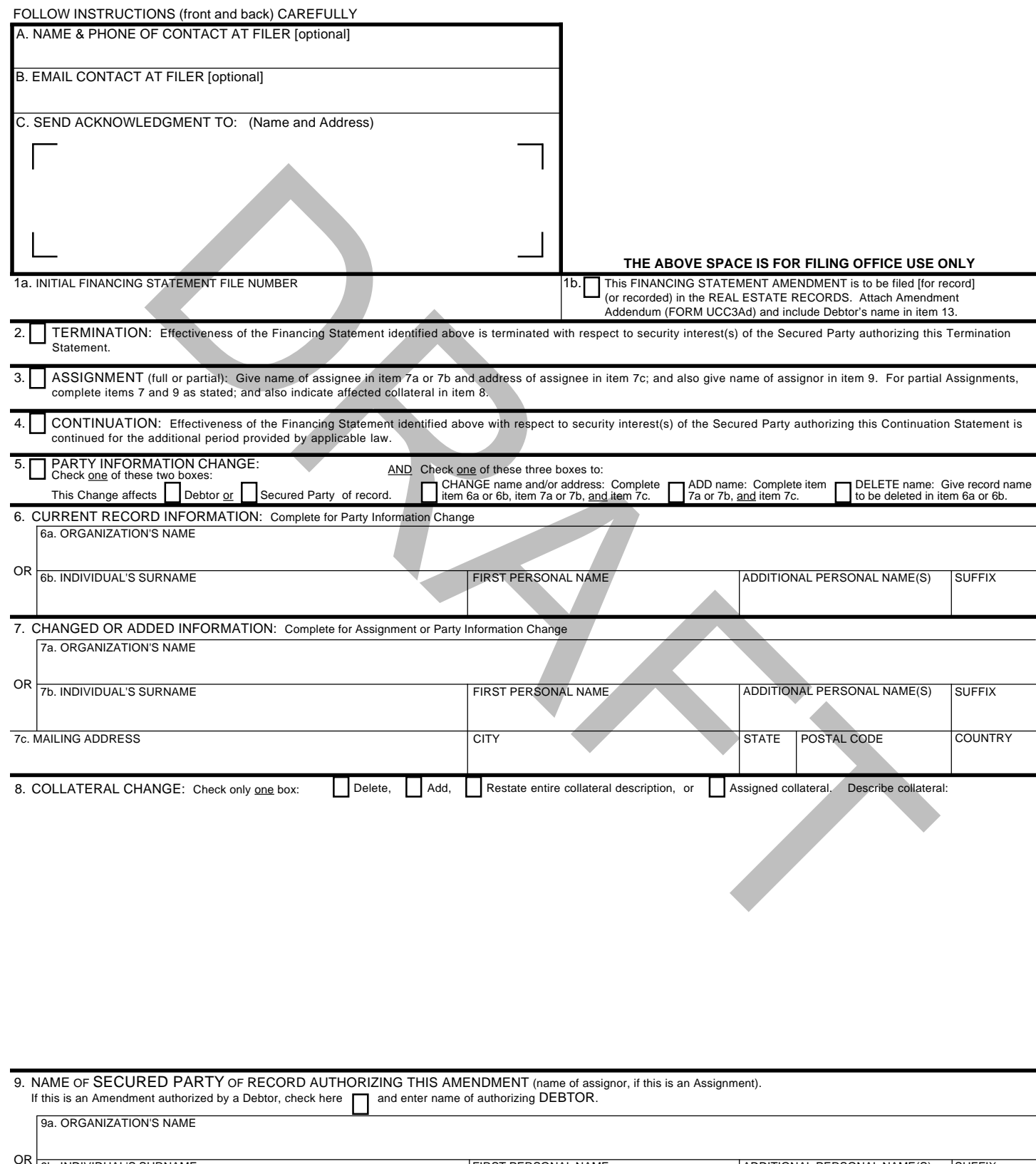

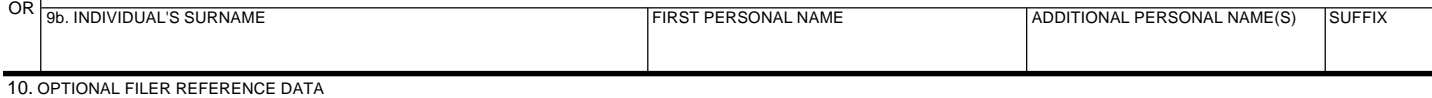

## **Instructions for UCC Financing Statement Amendment (Form UCC3)**

- Please type or laser-print this form. Be sure it is completely legible. Read all Instructions, especially Instruction 1a; correct file number of Initial Financing Statement is crucial. Follow Instructions completely.
- Fill in form very carefully; mistakes may have important legal consequences. If you have questions, consult your attorney. Filing office cannot give legal advice.

Do not insert anything in the open space in the upper portion of this form; it is reserved for filing office use.

If you need to use attachments, you are encouraged to use either Amendment Addendum (Form UCC3Ad) or Amendment Additional Party (Form UCC3AP).

When properly completed, send Filing Office Copy, with required fee, to filing office. Always detach Debtor and Secured Party Copies.

## **ITEM INSTRUCTIONS**

A and B. To assist filing offices that might wish to communicate with filer, filer may provide information in item A and item B. These items are optional. C. Complete item C if you want an acknowledgment sent to you. If filing in a filing office that returns an acknowledgment copy furnished by filer, present simultaneously with this form the Acknowledgment Copy or a carbon or other copy of this form for use as an acknowledgment copy.

## Always complete items 1a and 9.

- 1a. **File number:** Enter file number of Initial Financing Statement to which this Amendment relates. Enter only one file number. In some states, the file number is not unique; in those states, also enter in item 1a, after the file number, the date that the Initial Financing Statement was filed.
- 1b. If this Amendment is to be filed in the real estate records or in any other filing office where the name of current Debtor is required for indexing purposes, check the box in item 1b and enter Debtor name in item 13 of Amendment Addendum (Form UCC3Ad). Complete item 13 in accordance with instructions on Amendment Addendum (Form UCC3Ad). If Debtor does not have an interest of record, provide the name and address of the record owner in item 15 of Amendment Addendum (Form UCCAd).

*Note:* Show purpose of this Amendment by checking box 2, 3, 4, 5, or 8 (in item 5 you must check two boxes); also complete items 6, 7, and/or 8 as appropriate. Filer may use this Amendment form to simultaneously accomplish both data changes (items 4 or 5, and/or 8) and a Continuation (item 3), although in some states filer may have to pay a separate fee for each purpose.

- 2. To terminate the effectiveness of the identified financing statement with respect to security interest(s) of authorizing Secured Party, check box in item 2. See Instruction 9 below.
- with this form the Altknowledgment Copy or a carbon or other copy of this form for use as an acknowledgment copy<br>that a and 9.<br>
Efter file sumpler of Initial Financing Statement to which this Amendment relates. Enter only 3. To assign (i) all of assignor's interest under the identified financing statement, or (ii) a partial interest in the security interest covered by the identified financing statement, or (iii) assignor's full interest in some (but not all) of the collateral covered by the identified financing statement: Check box in item 3 and enter name of assignee in item 7a if assignee is an organization, or in item 7b, formatted as indicated, if assignee is an individual. Complete 7a or 7b, but not both. Also enter assignee's address in item 7c. Also enter name of assignor in item 9. If partial Assignment affects only some (but not all) of the collateral covered by the identified financing statement, filer may check the Assigned collateral box in item 8 and indicate affected collateral in item 8.
- 4. To continue the effectiveness of the identified financing statement with respect to security interest(s) of authorizing Secured Party, check box in item 4. See Instruction 9 below.
- 5,6,7.To change the name and/or address of a party: Check box in item 5 to indicate whether this Amendment changes information relating to a Debtor or Secured Party; also check box in item 5 to indicate that this is a Change name and/or address; also enter name of affected party (current record name) in item 6a or 6b; and repeat or provide the new name in item 7a or 7b; in all cases, provide the party's address in item 7c.
- 5,7. To add a party: Check box in item 5 to indicate whether this Amendment adds a Debtor or Secured Party; also check box in item 5 to indicate that this is an Add name and enter the added party's name in item 7a or 7b; in all cases, provide the party's address in item 7c. To include further additional Debtors or Secured Parties, attach Amendment Additional Party (Form UCC3AP), using correct name format.
- 5,6. To delete a party: Check box in item 5 to indicate whether this Amendment deletes a Debtor or Secured Party; also check box in item 5 to indicate that this is a Delete name; and also enter name of deleted party in item 6a or 6b.
- 8. Collateral change. To change the collateral covered by the identified financing statement, describe the change in item 8. This may be accomplished either by describing the collateral to be deleted or added, or by setting forth in full the collateral description as it is to be effective after the filing of this Amendment, indicating clearly the method chosen (check the appropriate box). If the space in item 8 is insufficient, use item 16 of Amendment Addendum (Form UCC3Ad). A partial release of collateral is a deletion. If, due to a full release of all collateral, filer no longer claims a security interest under the identified financing statement, check box 2 (Termination) and not a box in item 8 (Collateral Change). If a partial assignment consists of the assignment of some (but not all) of the collateral covered by the identified financing statement, filer may indicate the assigned collateral in item 8, check the appropriate box in item 8, and also comply with instruction 3 above.
- 9. Always enter name of party of record authorizing this Amendment. In most cases, this is a Secured Party of record. If this is an Assignment, enter Assignor's name. If this is a Termination authorized by a Debtor, or if is adds collateral (in item 8) or adds the Debtor's name (in item 7), check the box in item 9 and enter the name of the Debtor authorizing this Amendment. If this Amendment or Termination is to be filed or recorded in the real estate records, also enter, in item 16 of the Amendment Addendum (Form UCC3Ad), name of Secured Party of record. If more than one authorizing Secured Party or Debtor, give additional name(s) in item 16 of Amendment Addendum (Form UCC3Ad).
- 10. This item is optional and is for filer's use only. For filer's convenience of reference, filer may enter in item 10 any identifying information (e.g., Secured Party's loan number, law firm file number, Debtor's name or other identification, state in which form is being filed, etc.) that filer may find useful.